## **Webinar: RORB essentials for water modelling** Question Details

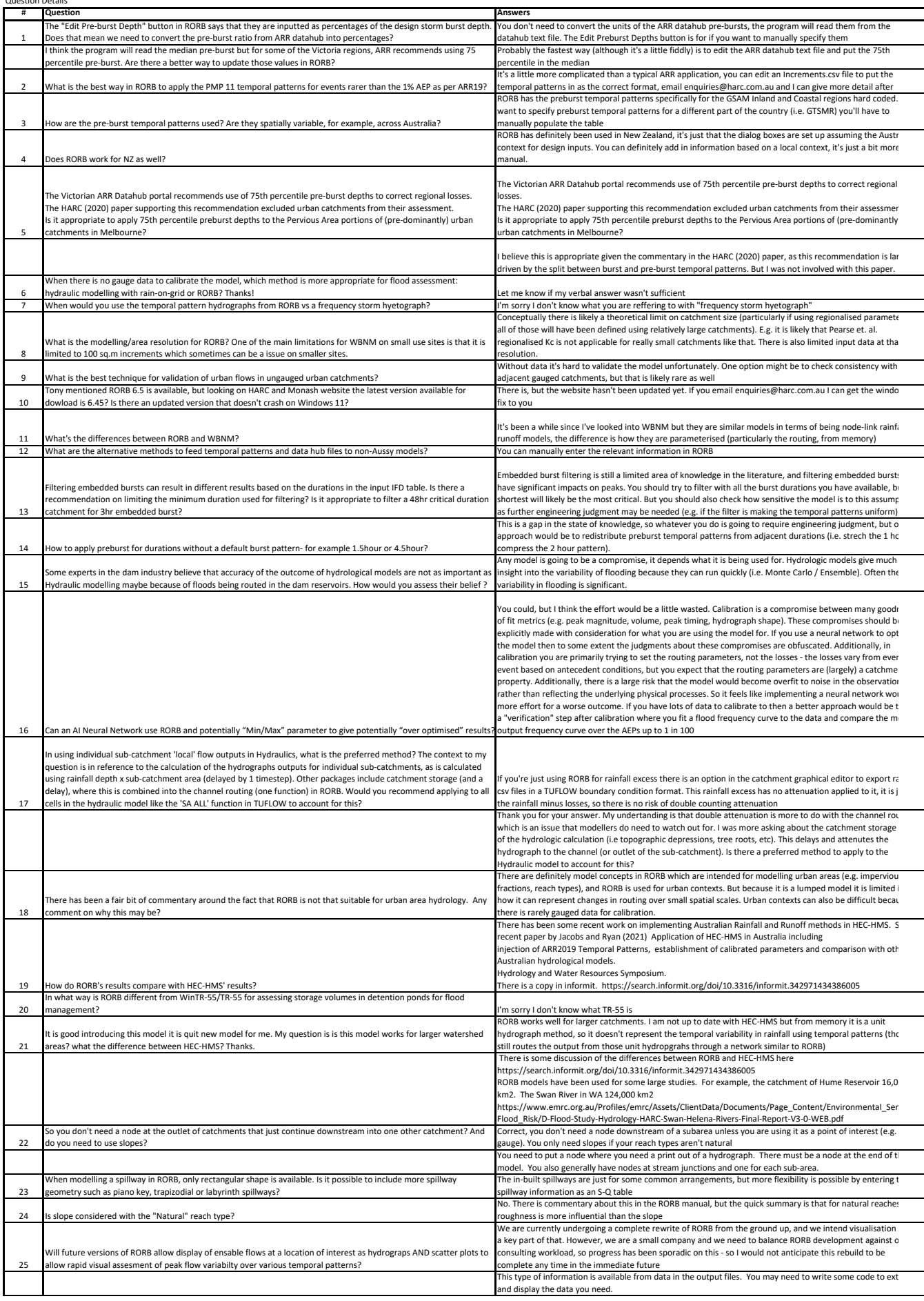

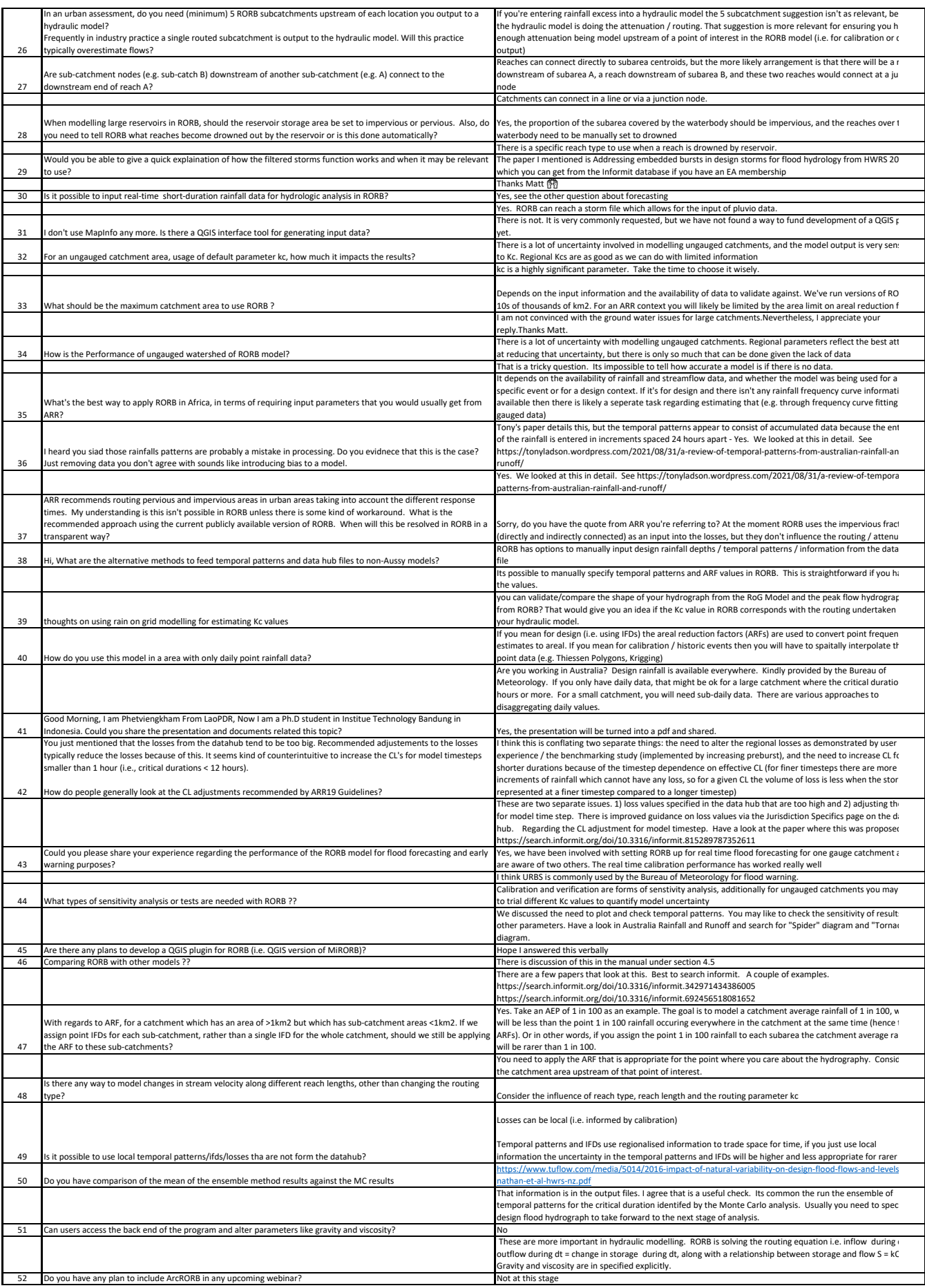

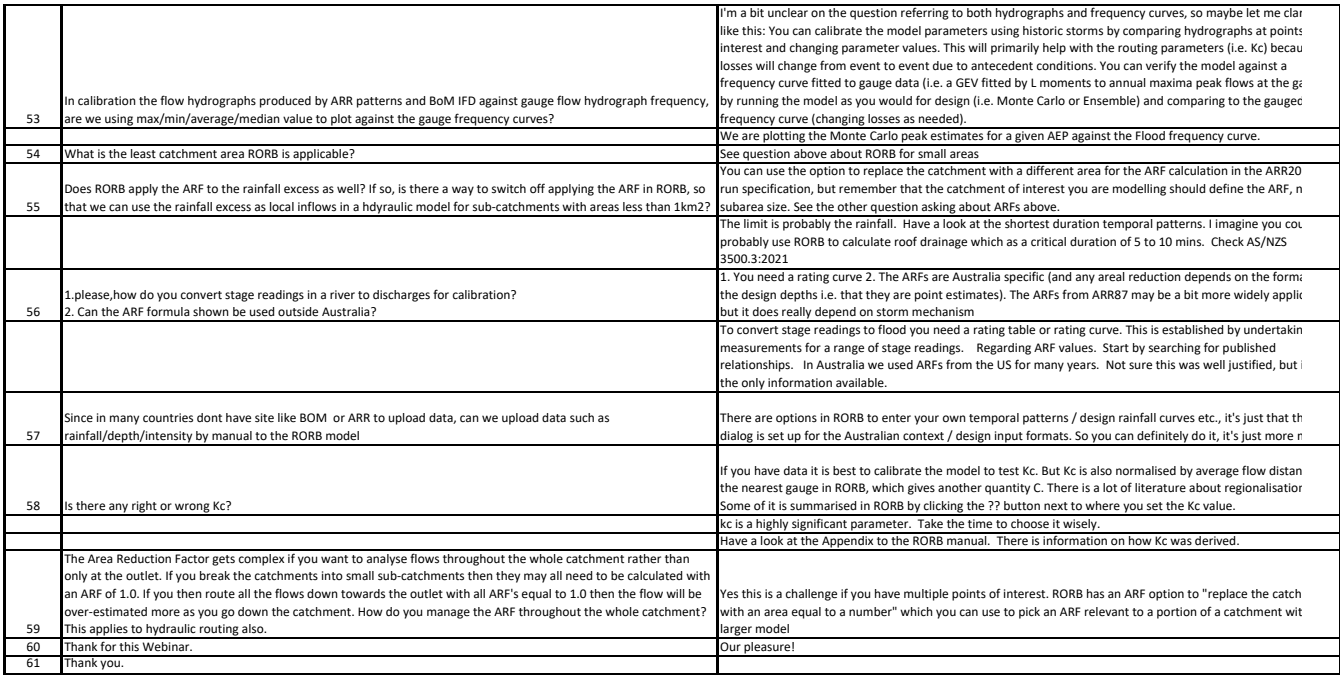